## FRAYER MODEL

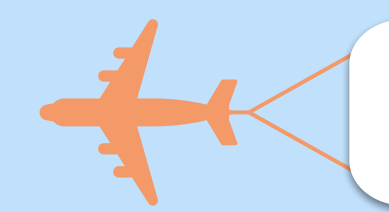

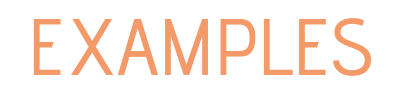

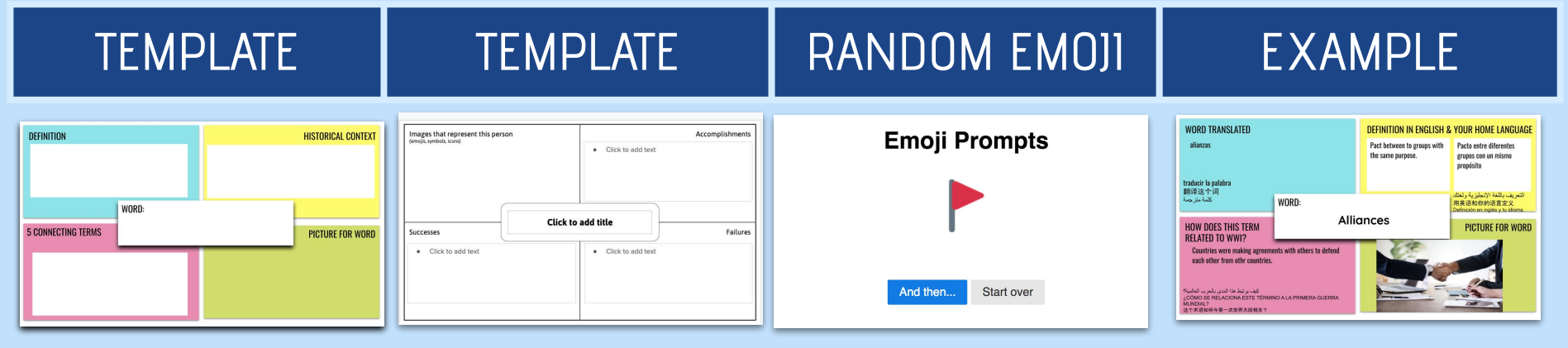

Rockstar Task: [CLICK HERE](https://docs.google.com/presentation/d/1EnAssPLIqv8N1Kdh-daol95ktcwK00tOkAsz9tscEq8/copy)

## Forced connections

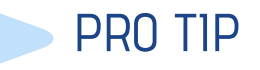

PRO TIP Use [AutoDraw o](https://www.autodraw.com/)r [Chrome Canvas f](https://canvas.apps.chrome/)or SS to draw their own images

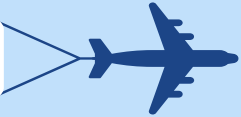